## POZNAN UNIVERSITY OF TECHNOLOGY

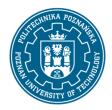

#### EUROPEAN CREDIT TRANSFER AND ACCUMULATION SYSTEM (ECTS)

pl. M. Skłodowskiej-Curie 5, 60-965 Poznań

## **COURSE DESCRIPTION CARD - SYLLABUS**

Course name

Grafika inżynierska (Engineering graphics)

Course

Field of study Year/Semester

Technologia Chemiczna (Chemical Technology) 1/2

Area of study (specialization) Profile of study

- general academic

Level of study Course offered in

First-cycle studies Polish

Form of study Requirements
part-time compulsory

**Number of hours** 

Lecture Laboratory classes Other (e.g. online)

0 0

Tutorials Projects/seminars

0 10

**Number of credit points** 

3

**Lecturers** 

Responsible for the course/lecturer: Responsible for the course/lecturer:

Dr Eng. Joanna Łechtańska

e-mail: joanna.lechtanska@put.poznan.pl

Faculty of Chemical Technology

ul. Berdychowo 4, 60-965 Poznan

#### **Prerequisites**

Student should have basic knowledge in the field of technical drawing - engineering graphics and computer skills. The student should also have basic skills in making and reading technical documentation.

## **Course objective**

The aim of the course is to acquaint students with computer aided design. The student also acquires the basic skills to perform 2D drawings in AutoCad.

#### **Course-related learning outcomes**

Knowledge

1. A student demonstrates a basic knowledge of technical drawing in the scope of principles and methods of presenting technical drawing in AutoCAD.

K\_W13

#### POZNAN UNIVERSITY OF TECHNOLOGY

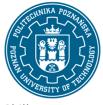

#### EUROPEAN CREDIT TRANSFER AND ACCUMULATION SYSTEM (ECTS)

pl. M. Skłodowskiej-Curie 5, 60-965 Poznań

Skills

- 1. A student has the ability to use the AutoCAD computer program to make technical drawings KU\_07
- 2. A student is able to design simple devices, apparatuses, objects, systems or plan processes typical for chemical technology in accordance with the given specification using the AutoCAD program K\_U15

## Social competences

1. A student demonstrates the need for continuous training and raising their professional and personal qualifications.

K K01

## Methods for verifying learning outcomes and assessment criteria

Learning outcomes presented above are verified as follows:

Knowledge and skills acquired during the course are checked based on grade from final test. Activity during the course are also assessed. Passing threshold: 50% of points.

## **Programme content**

Within the course, students learn the basics of drawing in AutoCAD, which include:

- getting to know the AutoCad screen (drawing area, command window, top menu, tool windows),
- communication with the program (commands, tool windows, top menu, keyboard commands),
- point indicating (cursor, keyboard, characteristic points) and entering coordinates,
- -drawings and commands (line, circle, arc, move, copy, offset, array, rectangle, chamfer, round, rotation)
- drawing modification methods (cut, extend, mirror, hatches, break, undo),
- drawing dimensioning,
- creating drawings using the above basic functions in the AutoCad program.

## **Teaching methods**

- 1. Presentation of the program and its basic functions by working in AutoCAD using a projector and performing design tasks by students in AutoCAD on desktop computers.
- 2. Drawing and designing exercises passed on sheets ordered to be performed in AutoCAD.

## **Bibliography**

**Basic** 

1. Pikoń A.: AutoCAD 2016 PL: pierwsze kroki, Helion, Gliwice 2016 (in Polish)

## Additional

1. Rysunek techniczny dla mechaników, Podręcznik, Lewandowski, T., WSiP: Warszawa, 2018 (in Polish)

# POZNAN UNIVERSITY OF TECHNOLOGY

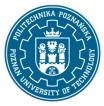

# EUROPEAN CREDIT TRANSFER AND ACCUMULATION SYSTEM (ECTS)

pl. M. Skłodowskiej-Curie 5, 60-965 Poznań

2. Rysunek techniczny maszynowy, Dobrzański, T., Wydawnictwo Naukowe PWN: Warszawa, 20203 (in Polish)

# Breakdown of average student's workload

|                                                                   | Hours | ECTS |
|-------------------------------------------------------------------|-------|------|
| Total workload                                                    | 50    | 3,0  |
| Classes requiring direct contact with the teacher                 | 20    | 1,2  |
| Student's own work (literature studies, preparation for projects, | 30    | 1,8  |
| preparation for test, project preparation) 1                      |       |      |

1

 $<sup>^{\</sup>mbox{\scriptsize 1}}$  delete or add other activities as appropriate